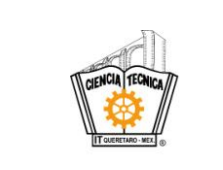

#### **1. Propósito**

Medir y gestionar el ambiente de trabajo necesario para lograr la conformidad de los requisitos del servicio educativo

#### **2. Alcance**

Aplica a todo el personal del Instituto desde la medición hasta la gestión del ambiente de trabajo.

#### **3. Políticas de operación**

- 3.1 Es responsabilidad de la Alta Dirección verificar que se programe la aplicación de la encuesta y dar seguimiento a los resultados que ésta genere. Medir el Ambiente de Trabajo (ITQ-AD-PO-004-01).
- 3.2 Es responsabilidad de la Jefatura del Departamento de Recursos Humanos el aplicar, concentrar y procesar los datos del Instituto Tecnológico para medir el ambiente de trabajo.
- 3.3 La Encuesta para Medir el Ambiente de Trabajo, será aplicada en el segundo semestre del año establecido en el Programa de Trabajo Anual del SGC.
- 3.4 Se podrá solicitar por parte de la Dirección del Instituto una evaluación de Ambiente de Trabajo extemporánea de creerlo conveniente, previa autorización del Comité de Innovación y Calidad.
- 3.5 Las observaciones de los aspectos evaluados serán competencia de las áreas responsables y del Instituto.

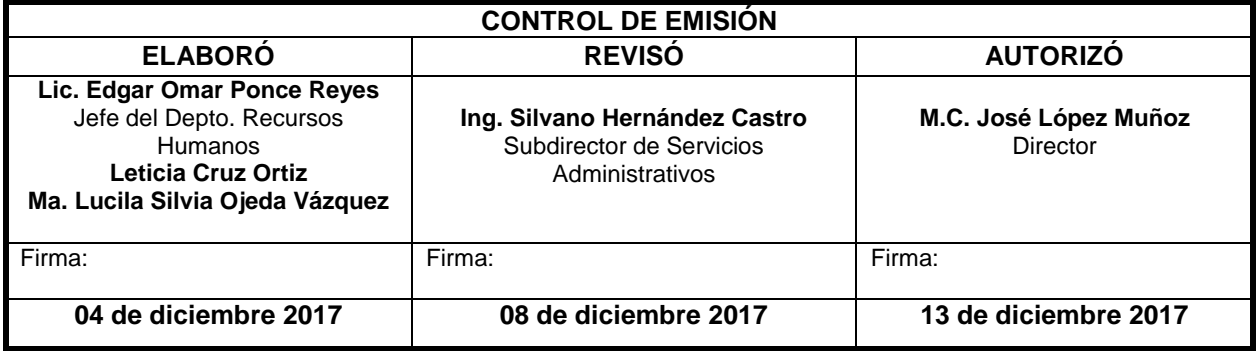

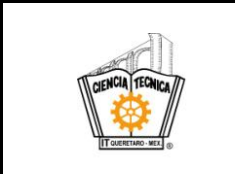

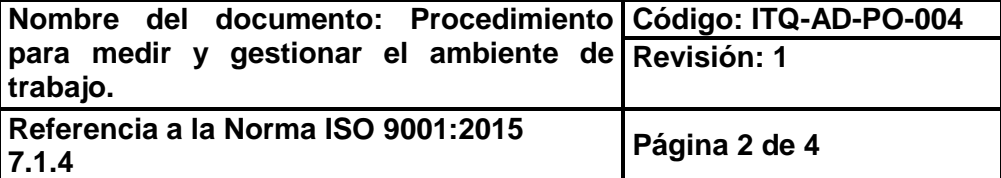

## **4. Diagrama del procedimiento**

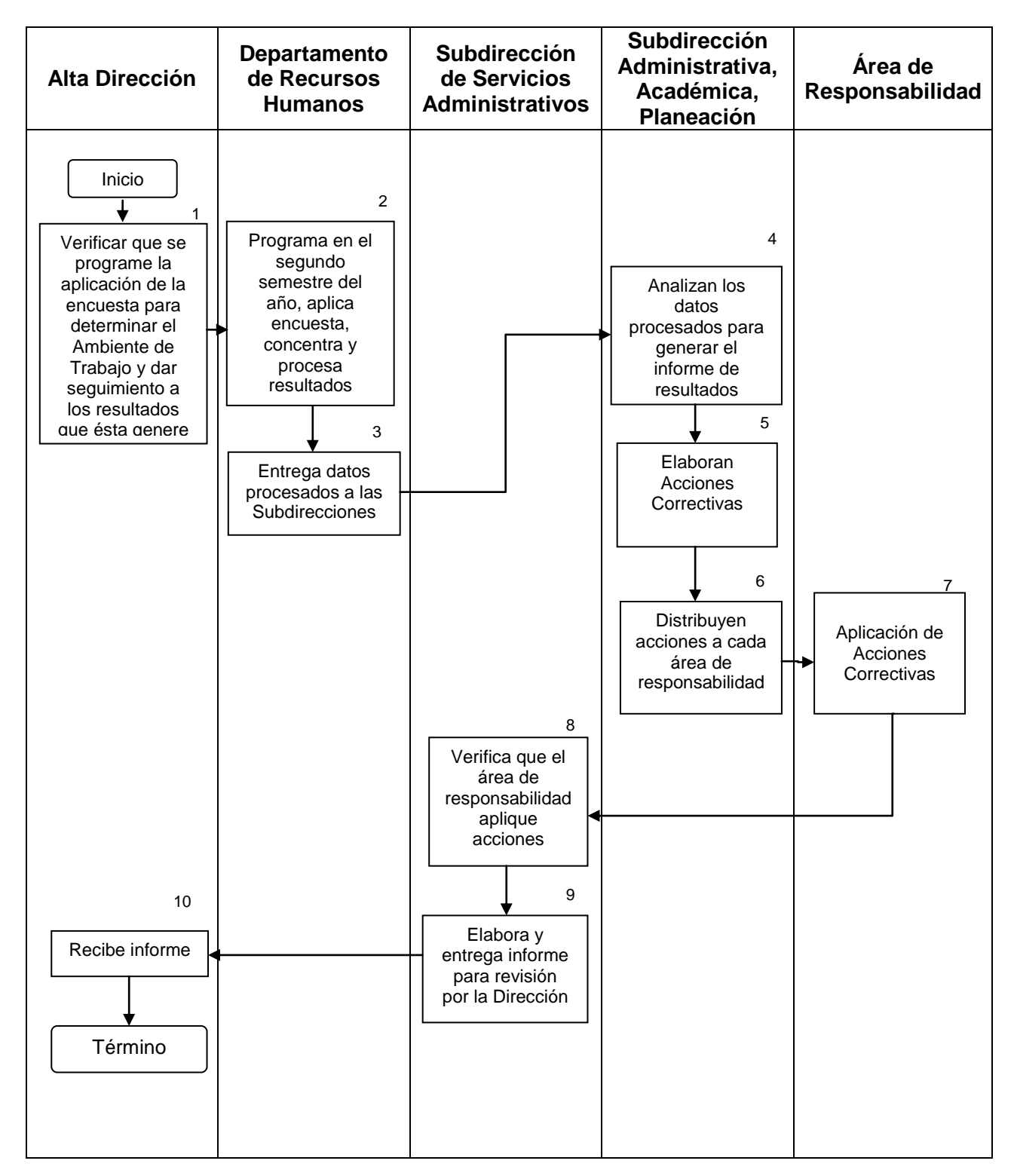

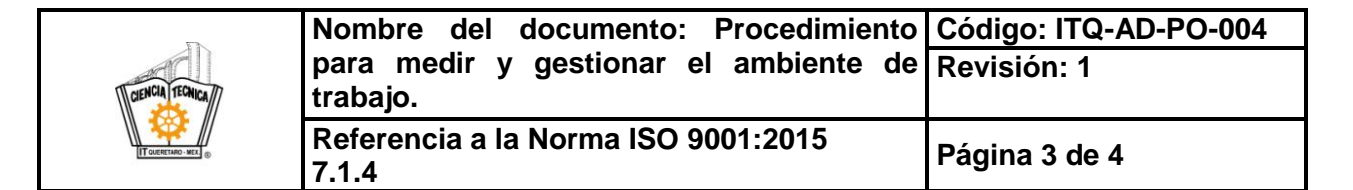

# **5. Descripción del procedimiento**

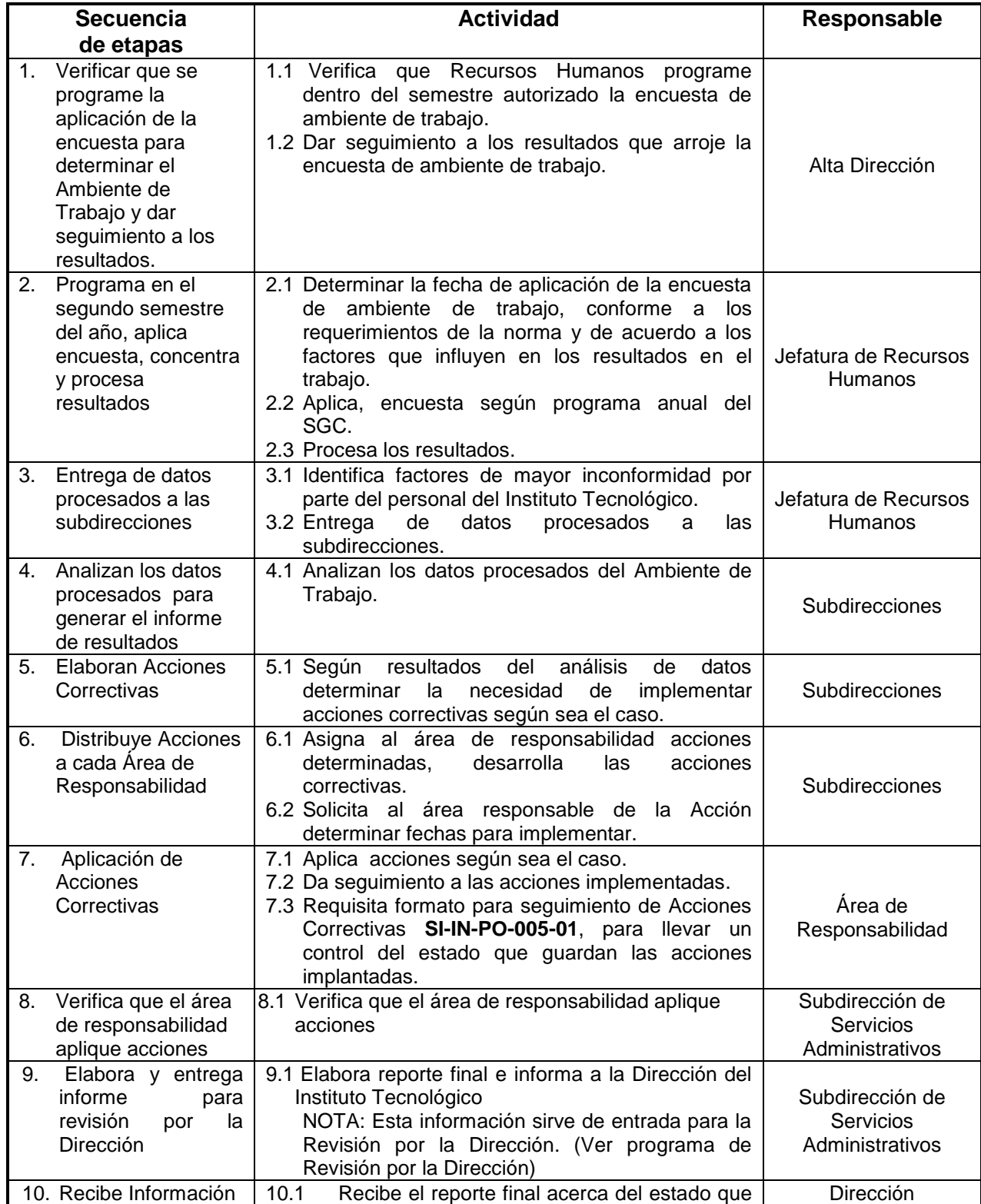

**Toda copia en PAPEL es un "Documento No Controlado" a excepción del original.**

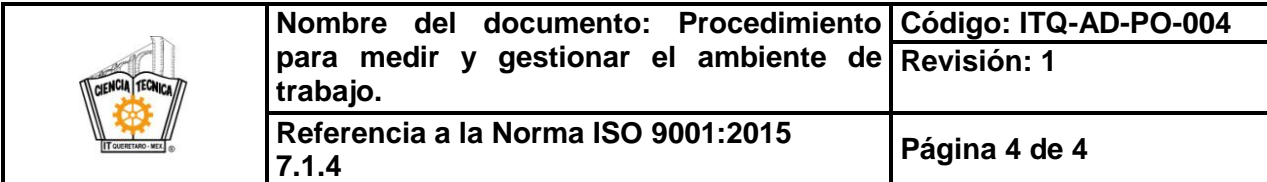

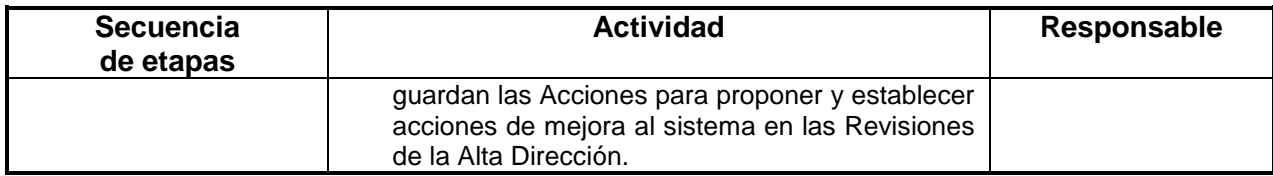

# **6. Documentos de referencia**

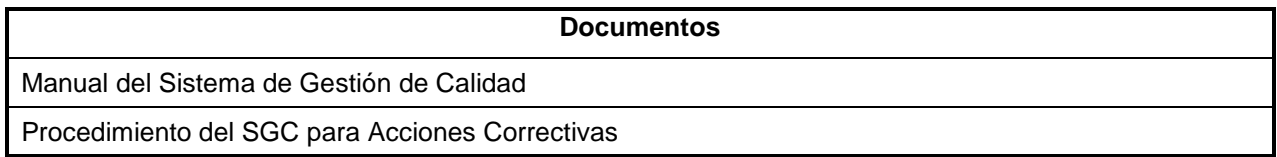

# **7. Registros**

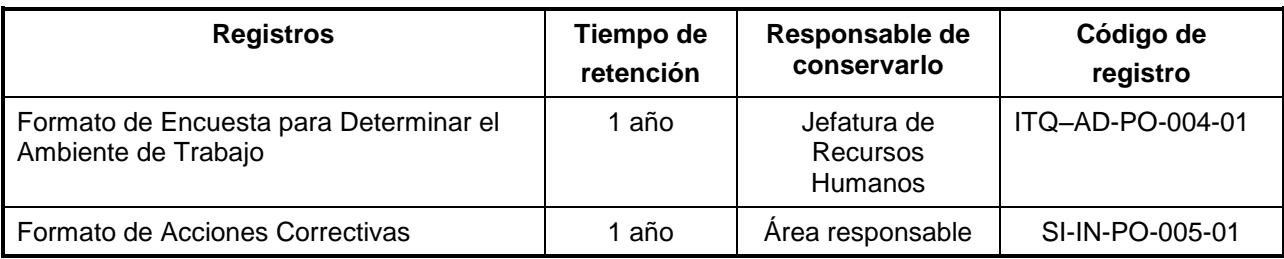

### **8. Glosario**

NA

### **9. Anexos**

9.1 Formato de Encuesta para Determinar el Ambiente de Trabajo **ITQ-AD-PO-004-01** 

## **10.Cambios de esta versión**

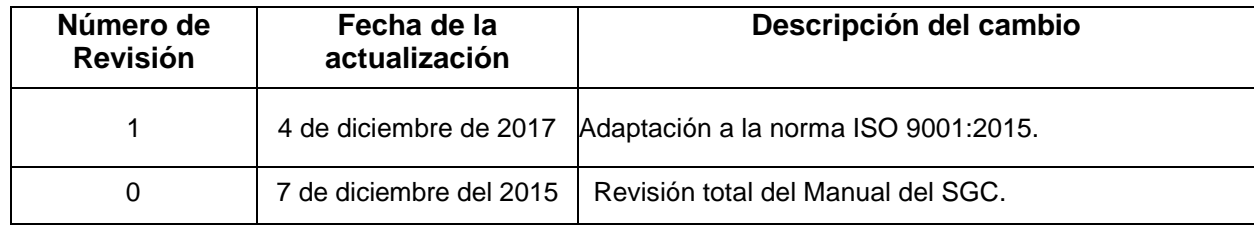